# Introduction à l'approche bootstrap

Irène Buvat U494 INSERM

buvat@imed.jussieu.fr

25 septembre 2000

- Qu'est-ce que le bootstrap ?
- Bootstrap pour l'estimation d'erreurs standard
- Bootstrap de données structurées
- Bootstrap pour l'estimation de biais
- Bootstrap et jackknife
- Bootstrap pour la construction d'intervalles de confiance
- Bootstrap et tests d'hypothèses
- Bilan
- Référence

• Technique permettant d'effectuer de l'inférence statistique

• Technique récente (1979) car reposant sur l'usage de calculateurs puissants

• Technique reposant sur la simulation de données à partir d'un nombre limité d'observations

• Technique destinée à faciliter l'inférence dans les situations complexes où les méthodes analytiques ne suffisent pas

> *to pull oneself up by one's bootstrap* = se tirer d'un mauvais pas

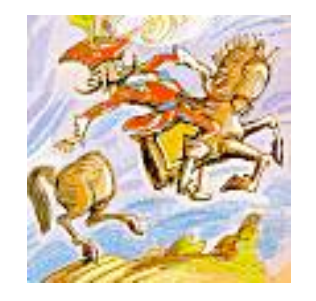

• La différence entre deux valeurs moyenne est-elle statistiquement significative ?

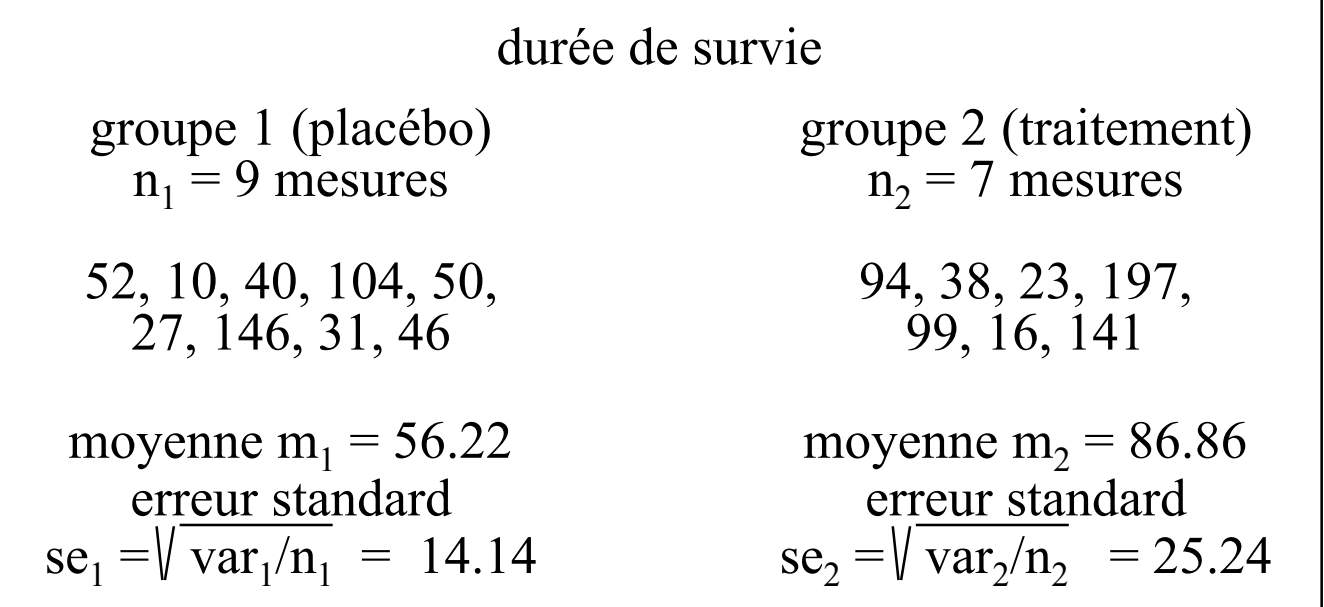

différence des moyennes = 30.63

erreur standard associée à la différence  $se = \sqrt{se_1^2 + se_2^2} = \sqrt{14.14^2 + 25.24^2} = 28.93$  $\frac{m_1 - m_2}{m_1}$  = 1.05 non significatif pas besoin de bootstrap !  $m_1$  -  $m_2$ se

## Problématique : intérêt du bootstrap

• La différence entre deux valeurs médianes est-elle statistiquement significative ?

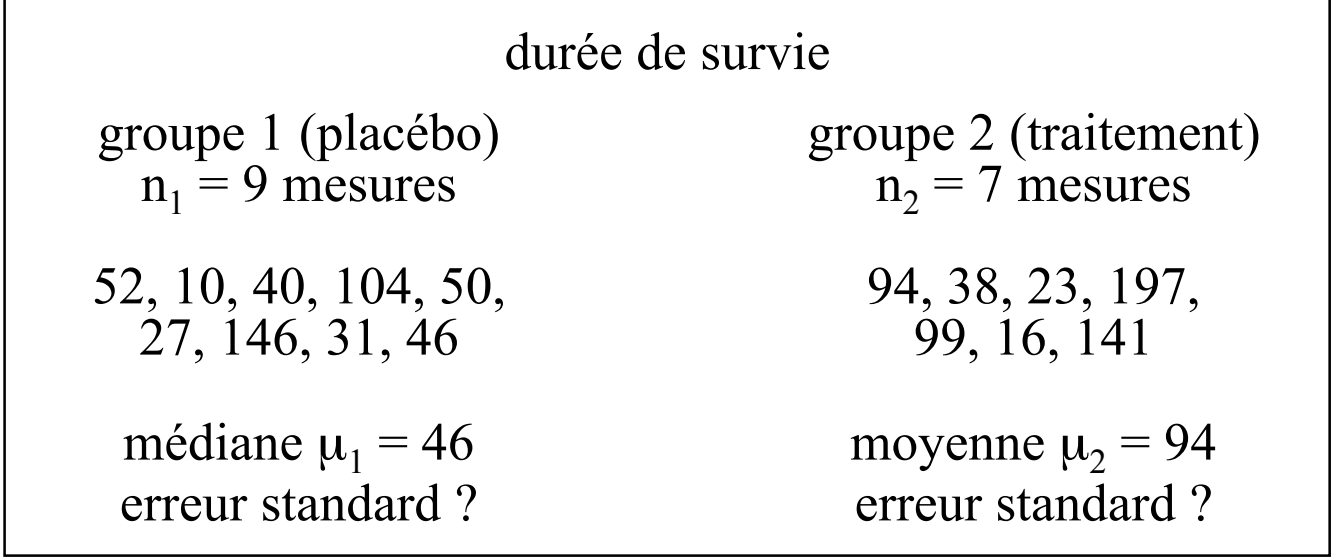

différence des moyennes = 48 erreur standard associée à la différence ? différence significative ?

pas de formule analytique simple pour estimer la fiabilité des grandeurs autres que les valeurs moyennes

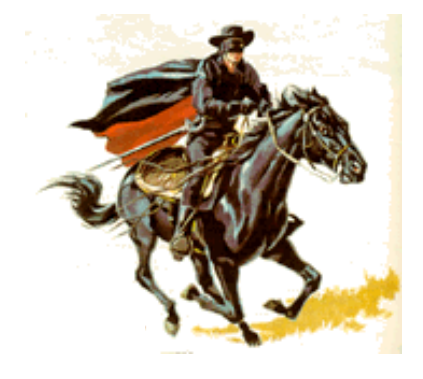

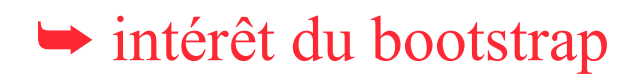

### Bootstrap pour l'estimation d'une erreur standard

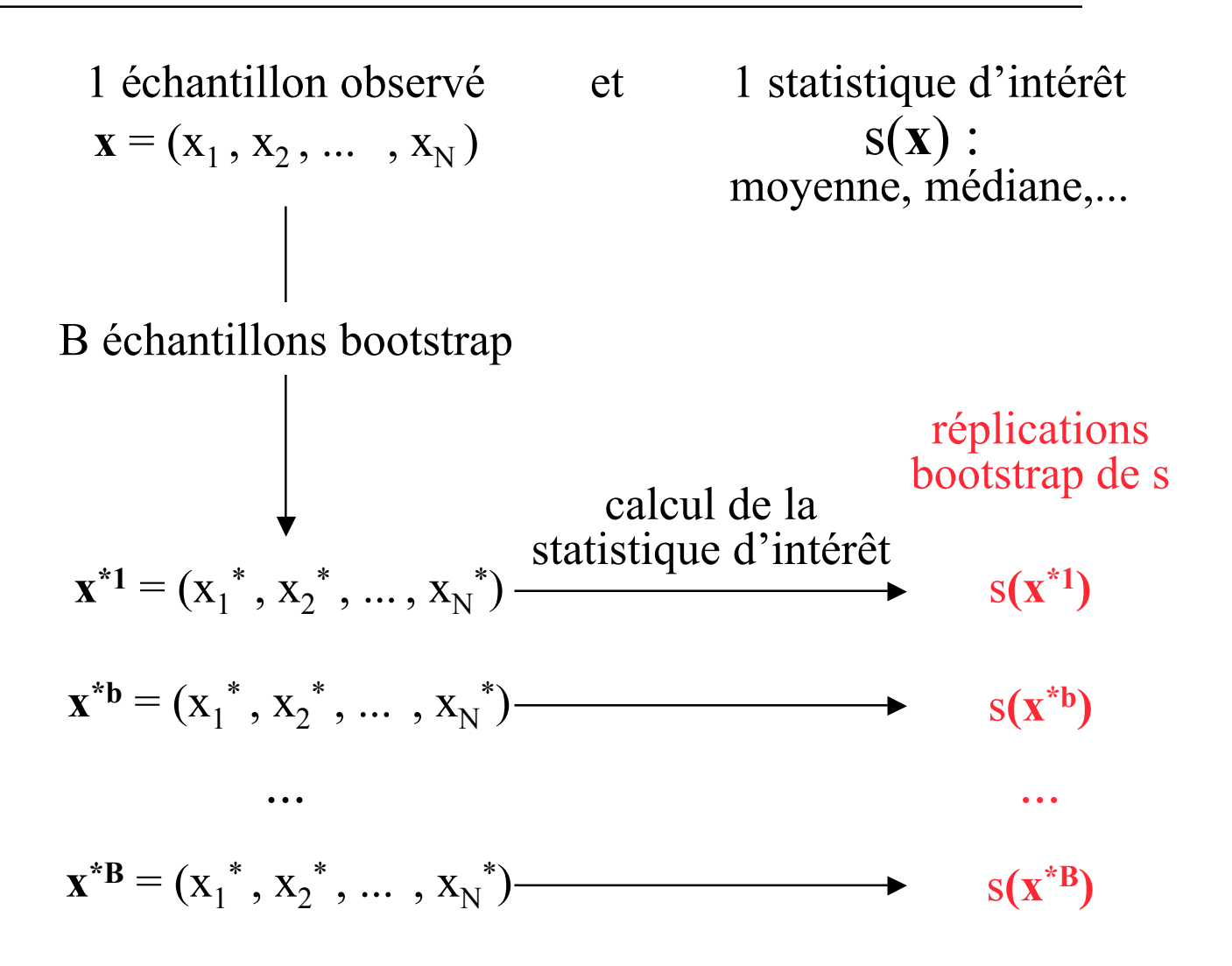

Â estimée bootstrap de l'erreur standard = écart-type des réplications bootstrap

$$
\sqrt{\frac{\sum_{b} [s(\mathbf{x}^* b) - s^*]^2}{B-1}}
$$
  
avec  $s^* = \sum_{b} s(\mathbf{x}^* b) / B$ 

1 échantillon observé de N valeurs **x** = (50 , 53 , 58 , 80 , 75 , 69 , 77 , 44 , 63 , 73) 1 échantillon bootstrap : 1 tirage aléatoire de N valeurs parmi l'échantillon original, avec remise  $\mathbf{x}^{*1} = (69, 53, 80, 69, 73, 53, 44, 58, 75, 53)$ 

- 1 échantillon bootstrap :
	- Â autant de valeurs que dans l'échantillon original  $\rightarrow$  valeurs issues de l'échantillon original, mais avec des fréquences potentiellement différentes

Exemple : erreur standard de la moyenne

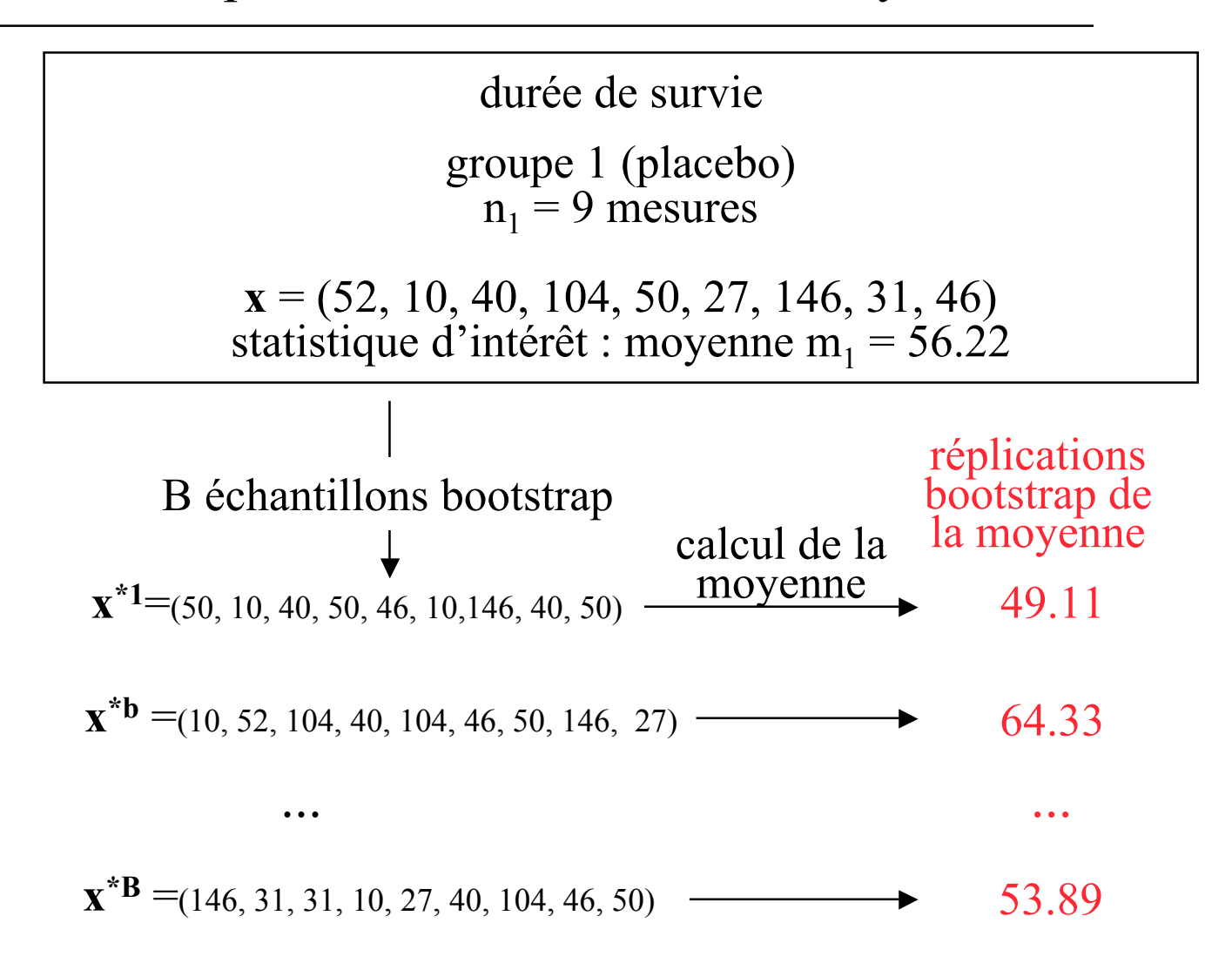

**► estimée bootstrap de l'erreur standard = écart-type des réplications bootstrap de la moyenne** 

SE (m<sub>1</sub>) = 
$$
\sqrt{\frac{\sum_{b} [m_{1}(\mathbf{x}^{*b}) - m_{1}^{*}]^{2}}{B-1}}
$$
 = 13.32  
avec m<sub>1</sub><sup>\*</sup> =  $\sum_{b} m_{1}(\mathbf{x}^{*b})/B$  = 55.73

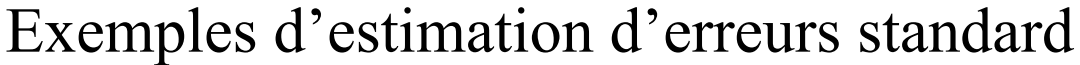

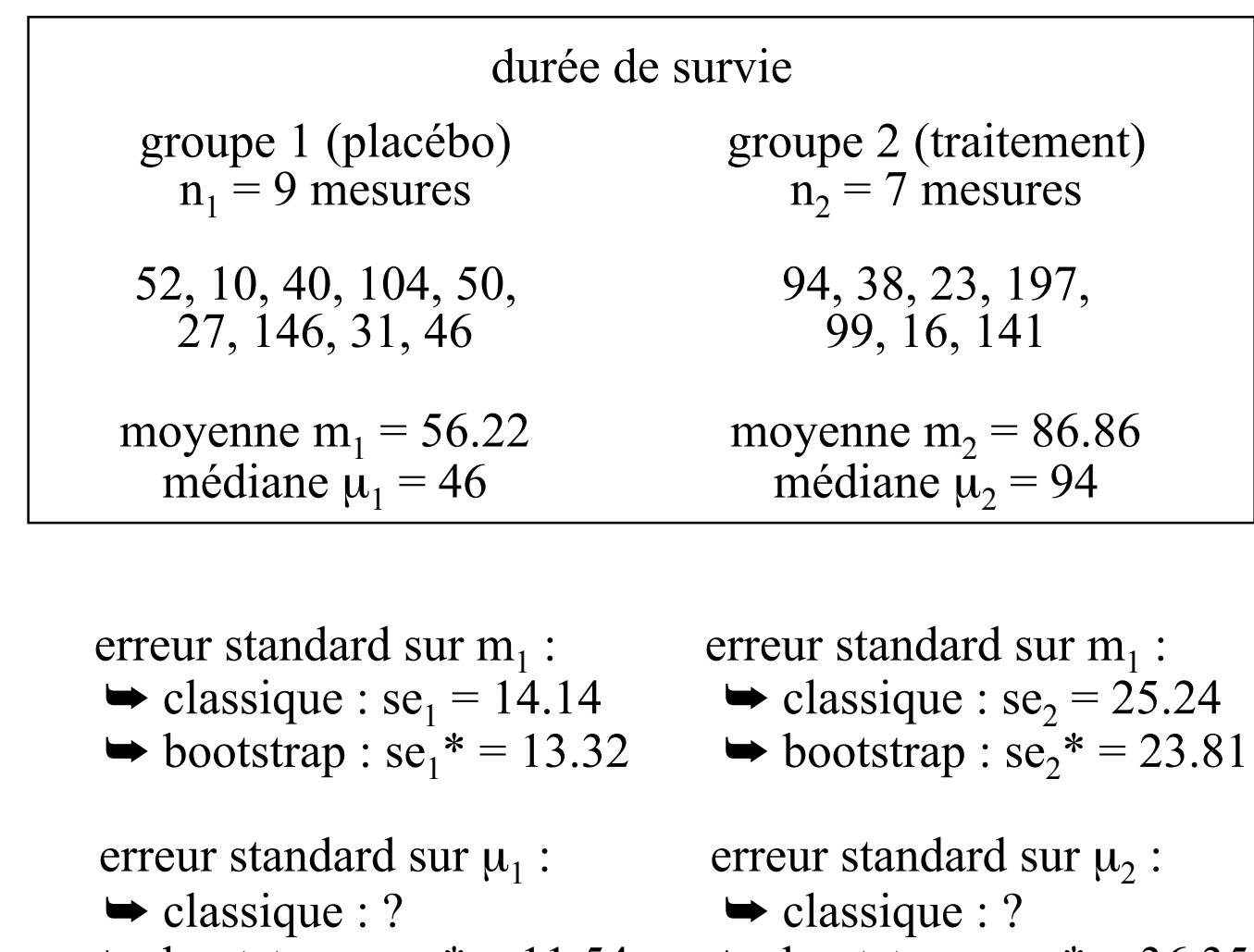

 $\rightarrow$  bootstrap : se<sub>1</sub>\* = 11.54  $\rightarrow$  bootstrap : se<sub>2</sub>\* = 36.35

erreur standard sur n'importe quelle statistique  $\blacktriangleright$  classique : ?  $\rightarrow$  bootstrap : TOUJOURS UNE SOLUTION au prix d'un peu de calcul ...

# Erreur standard d'un coefficient de corrélation (1)

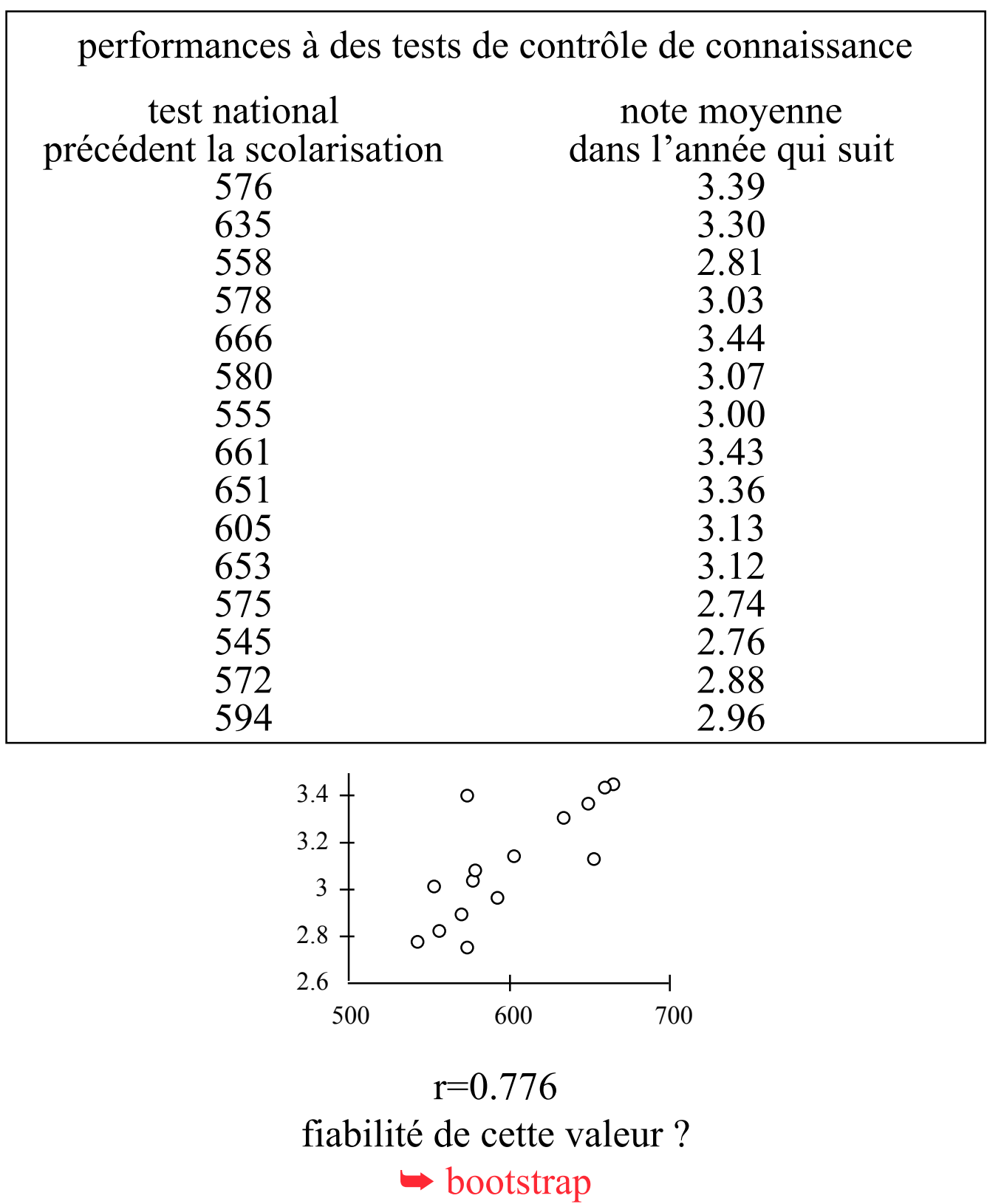

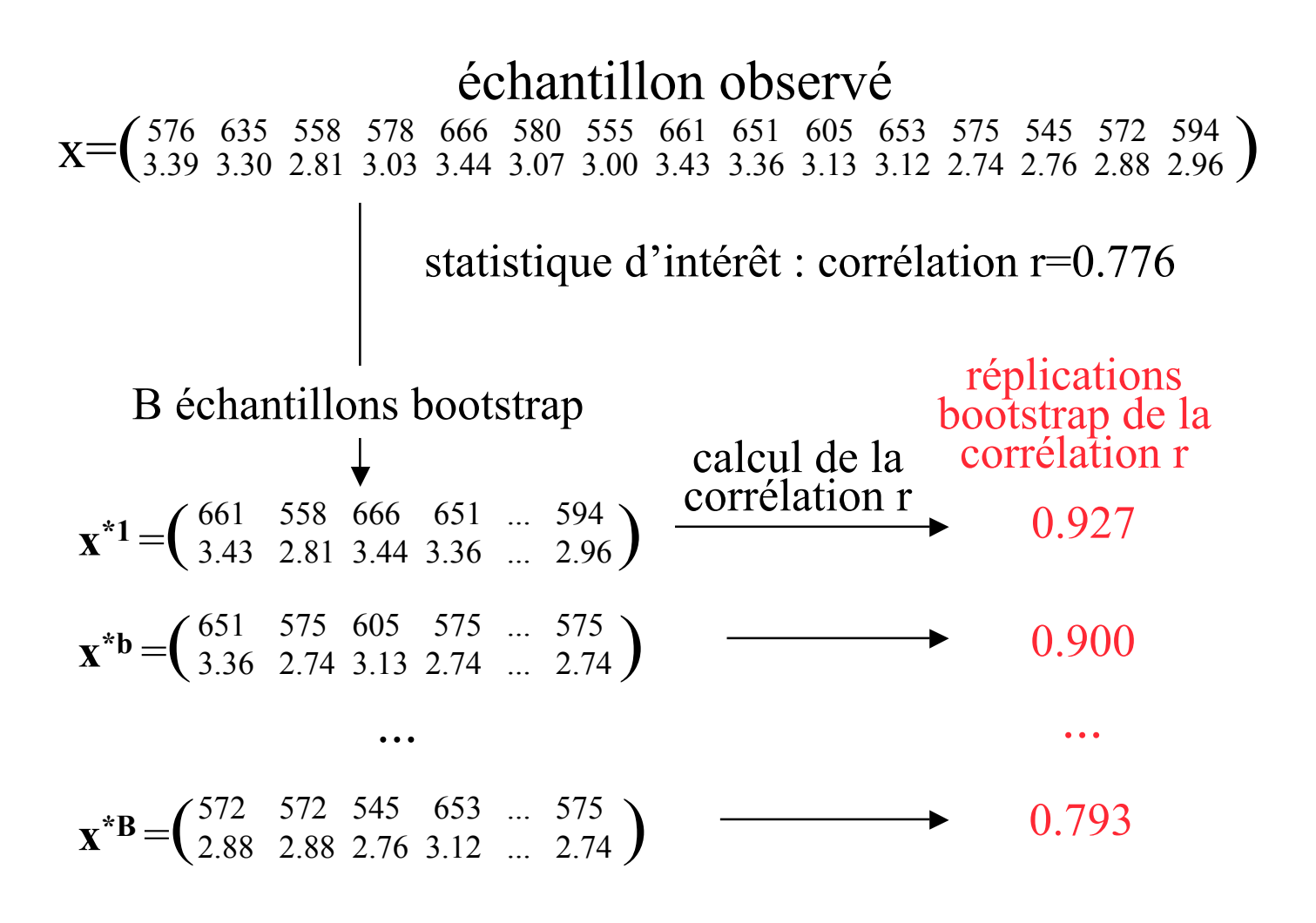

SE (r) = 
$$
\sqrt{\frac{\sum_{b} [r(x^{*b}) - r^{*}]^{2}}{B-1}} = 0.775
$$
  
avec  $r^{*} = \sum_{b} r(x^{*b})/B = 0.134$ 

Erreurs standard en ACP (1)

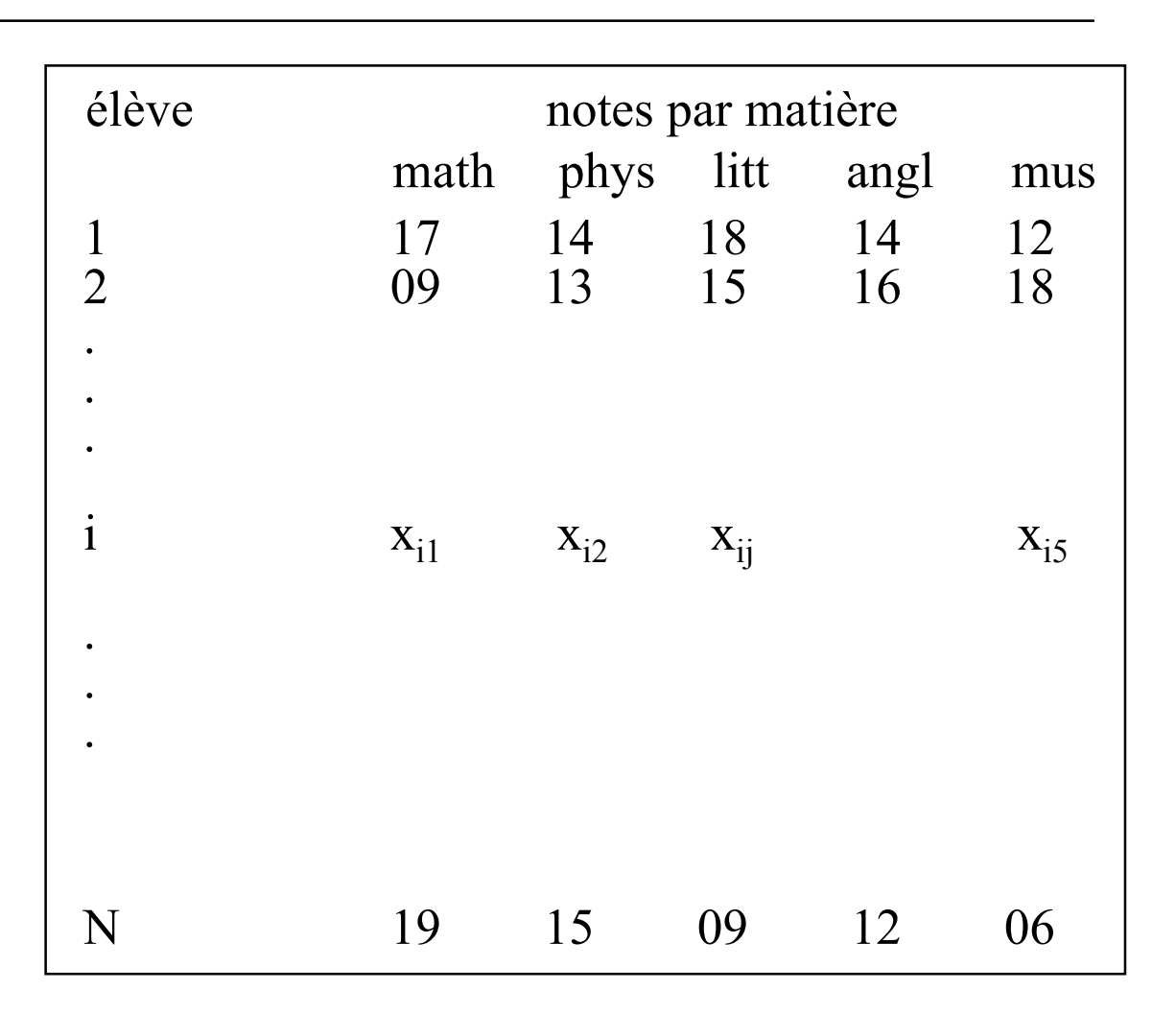

• Matrice 5x5 de covariance empirique **G** :

$$
G_{jk} = \frac{1}{N} \sum_{i} [x_{ij} - moy_i(x_{ij})] [x_{ik} - moy_i(x_{ik})] j, k=1...5
$$

• Calcul des valeurs propres et vecteurs propres de **G** :  $\lambda_1$ ,  $\lambda_2$ ,  $\lambda_3$ ,  $\lambda_4$ ,  $\lambda_5$  et  $\mathbf{v}_1$ ,  $\mathbf{v}_2$ ,  $\mathbf{v}_3$ ,  $\mathbf{v}_4$ ,  $\mathbf{v}_5$ 

> fiabilité du pourcentage d'inertie  $\lambda_1 / \sum_k \lambda_k$ ? fiabilité des  $v_k$ ?  $\rightarrow$  bootstrap

Erreurs standard en ACP (2)

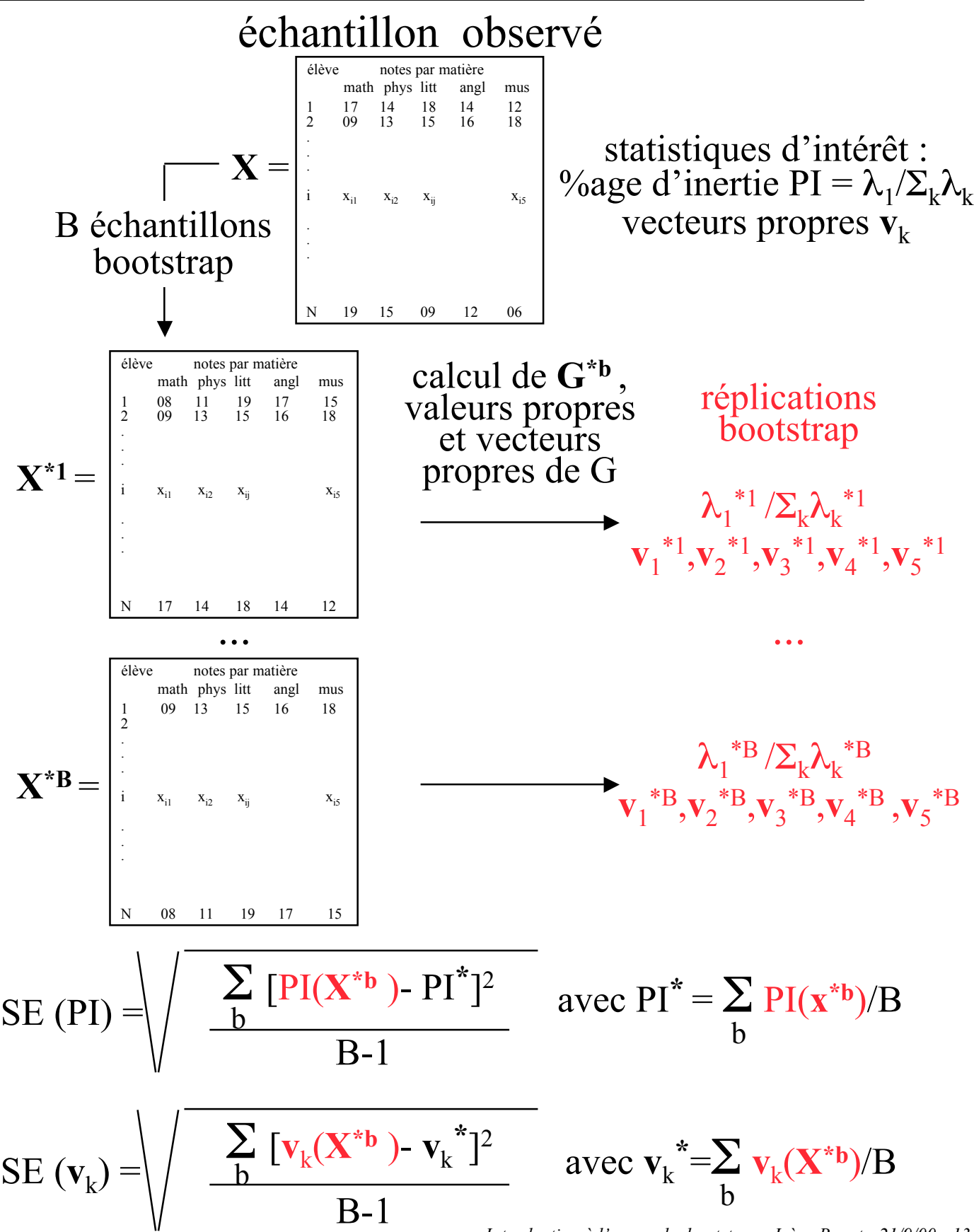

*Introduction à l'approche bootstrap - Irène Buvat - 21/9/00 - 13*

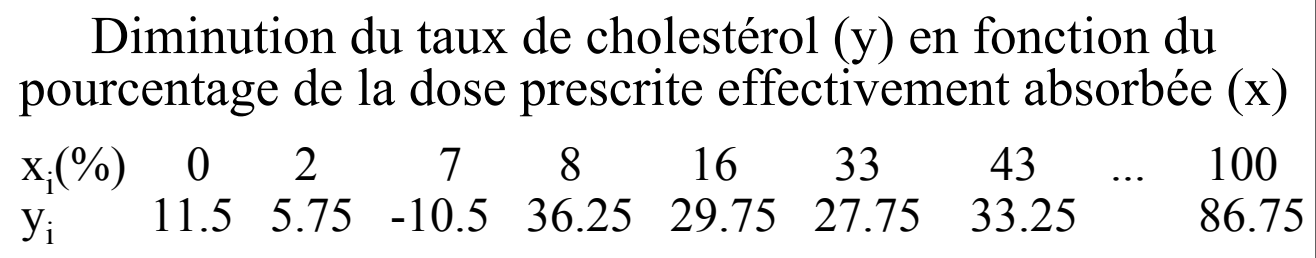

• Modèle

$$
y_i = \beta_0 + \beta_1 x_i + \beta_2 x_i^2
$$

• Ajustement des moindres carrés

$$
\blacktriangleright \ (\hat{\beta}_0\,,\ \hat{\beta}_1\,,\ \hat{\beta}_2)
$$

• Diminution prédite par le modèle

$$
\stackrel{\wedge}{y}_i = \stackrel{\wedge}{\beta}_0 + \stackrel{\wedge}{\beta}_1 x_i + \stackrel{\wedge}{\beta}_2 x_i^2
$$

fiabilité des valeurs prédites, i.e., erreur standard autour d'une valeur prédite pour le modèle considéré ? e.g., erreur standard autour de  $y_{60\%}$  ?  $\rightarrow$  bootstrap

## 1ère approche

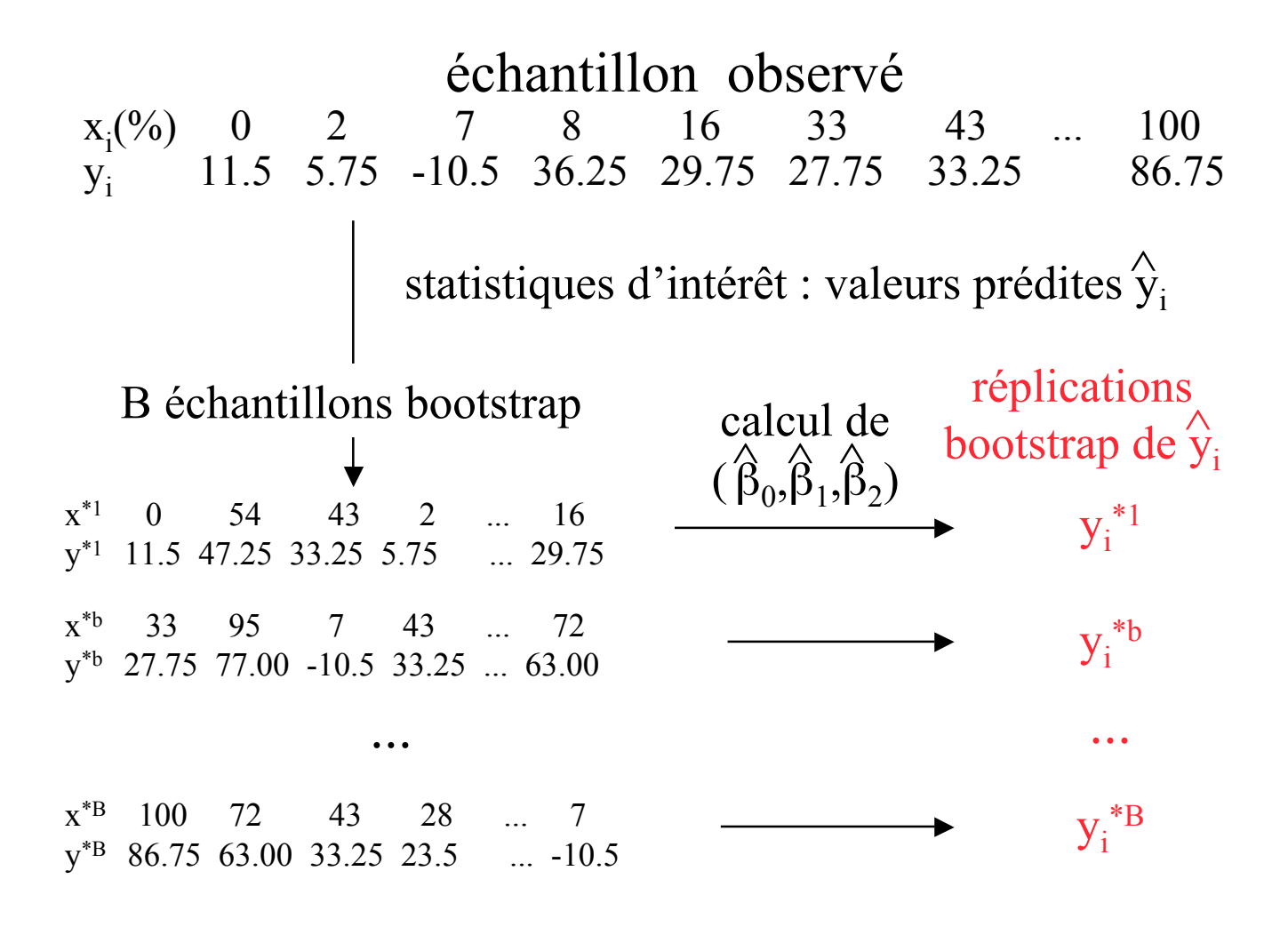

$$
SE(\hat{y}_i) = \sqrt{\frac{\sum_{b} [y_i^{*b} - y_i^{*}]^2}{B - 1}}
$$
  
avec  $y_i^{*} = \sum_{b} y_i^{*b} / B$ 

2ème approche

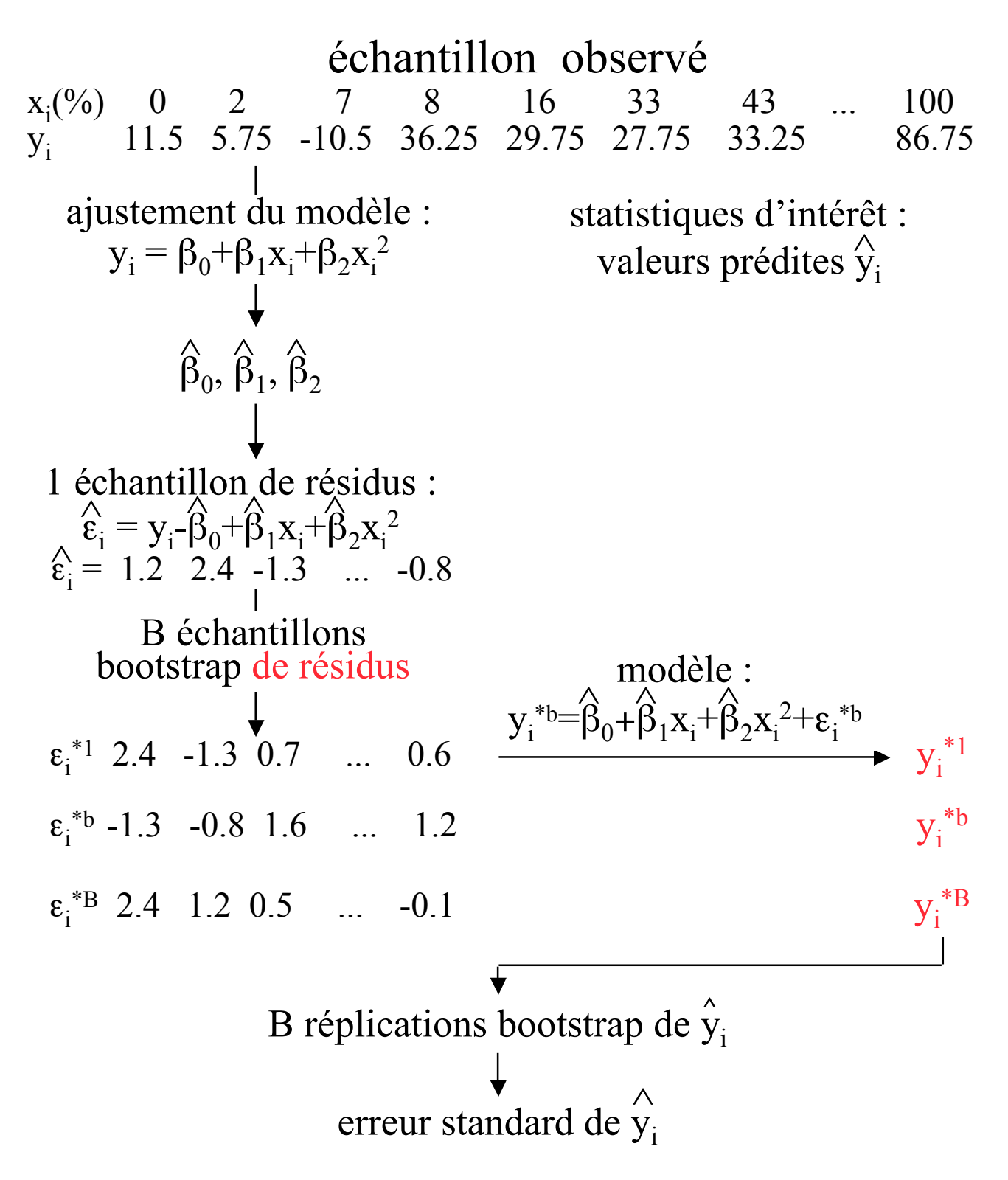

*Introduction à l'approche bootstrap - Irène Buvat - 21/9/00 - 16*

Ajustement de courbes : résumé

2 possibilités :

• Bootstrap des paires  $(x_i, y_i)$ 

 $\rightarrow$  pas de modèle nécessaire

 $\rightarrow$  suppose que les paires sont des réalisations aléatoires de la population

• Bootstrap des résidus

 $\rightarrow$  sensible au modèle

Si modèle incertain, adopter plutôt le bootstrap des paires

## REGLES EMPIRIQUES

• Même un petit nombre de réplications fournit déjà des informations très utiles. B=50 est souvent suffisant pour une estimation fiable de l'erreur standard

• Il est rare que plus de 200 réplications soient nécessaires pour estimer les erreurs standard

Exemples :

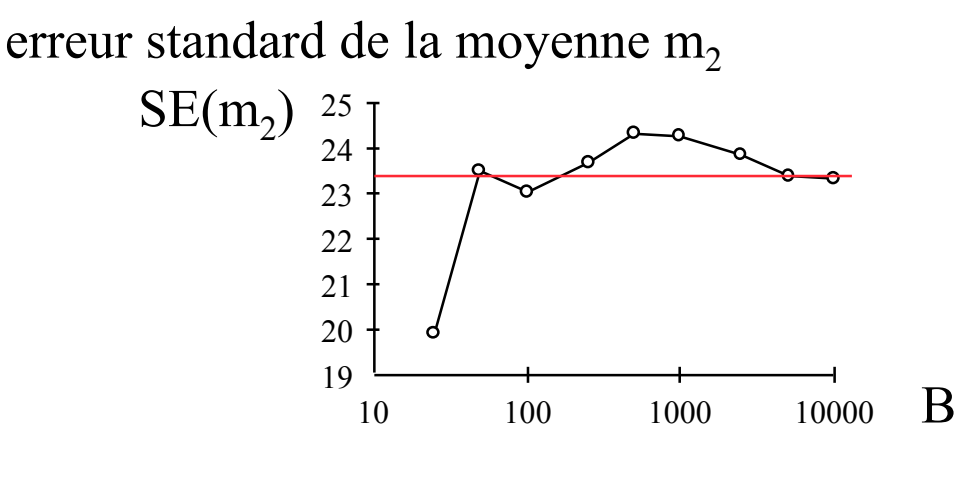

erreur standard du coefficient de corrélation r

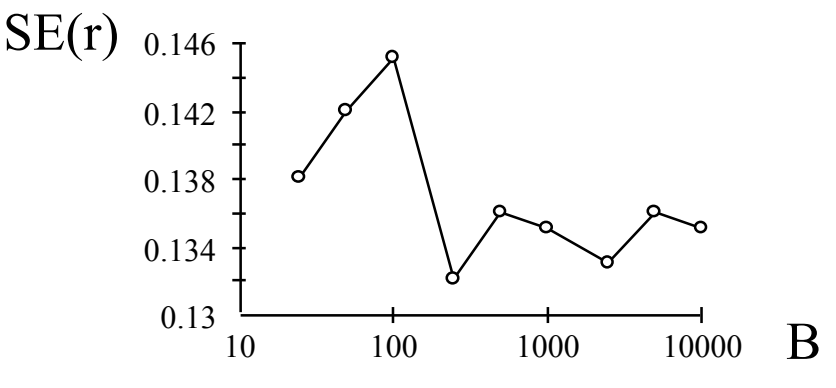

• Données non structurées

 $\rightarrow$  les valeurs de l'échantillon observé sont indépendantes

• une modification de l'ordre des valeurs ne modifie pas l'échantillon

> $\rightarrow$  exemples : durée de survie des animaux notes des étudiants aux tests notes des étudiants dans les différentes disciplines

• Données structurées

• les valeurs de l'échantillon observé ne sont pas indépendantes

• l'ordre des valeurs dans l'échantillon est important

 $\blacktriangleright$  exemples : série temporelle ou chronologique spectre en énergie image

## **ATTENTION**

Dans le cas de données structurées, la procédure de calcul d'échantillons bootstrap ne doit pas détruire la structure !

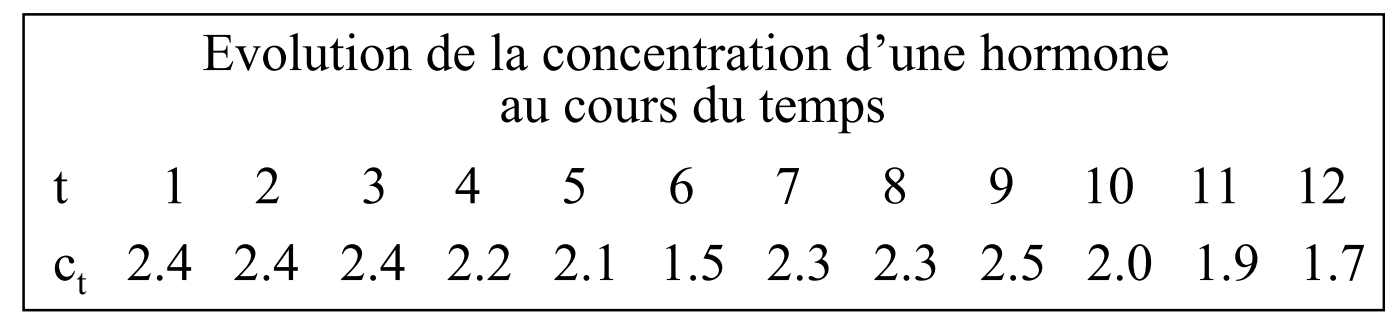

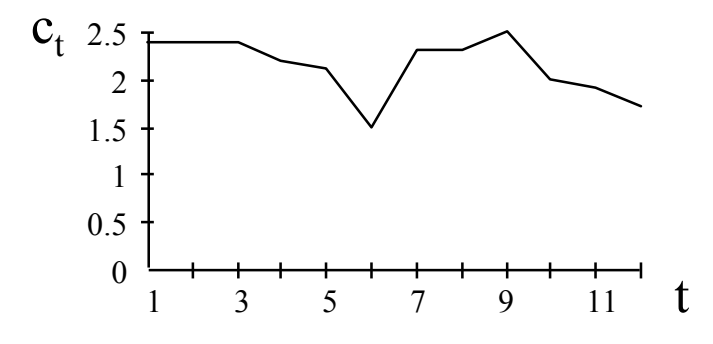

• Modèle

centrage des mesures :  $y_t = c_t - moy(c_t)$ modèle AR1 :  $y_t = \beta y_{t-1} + \varepsilon_t$ 

• Ajustement des moindres carrés

# $\bullet$   $\upbeta$

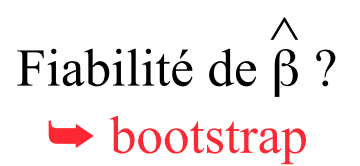

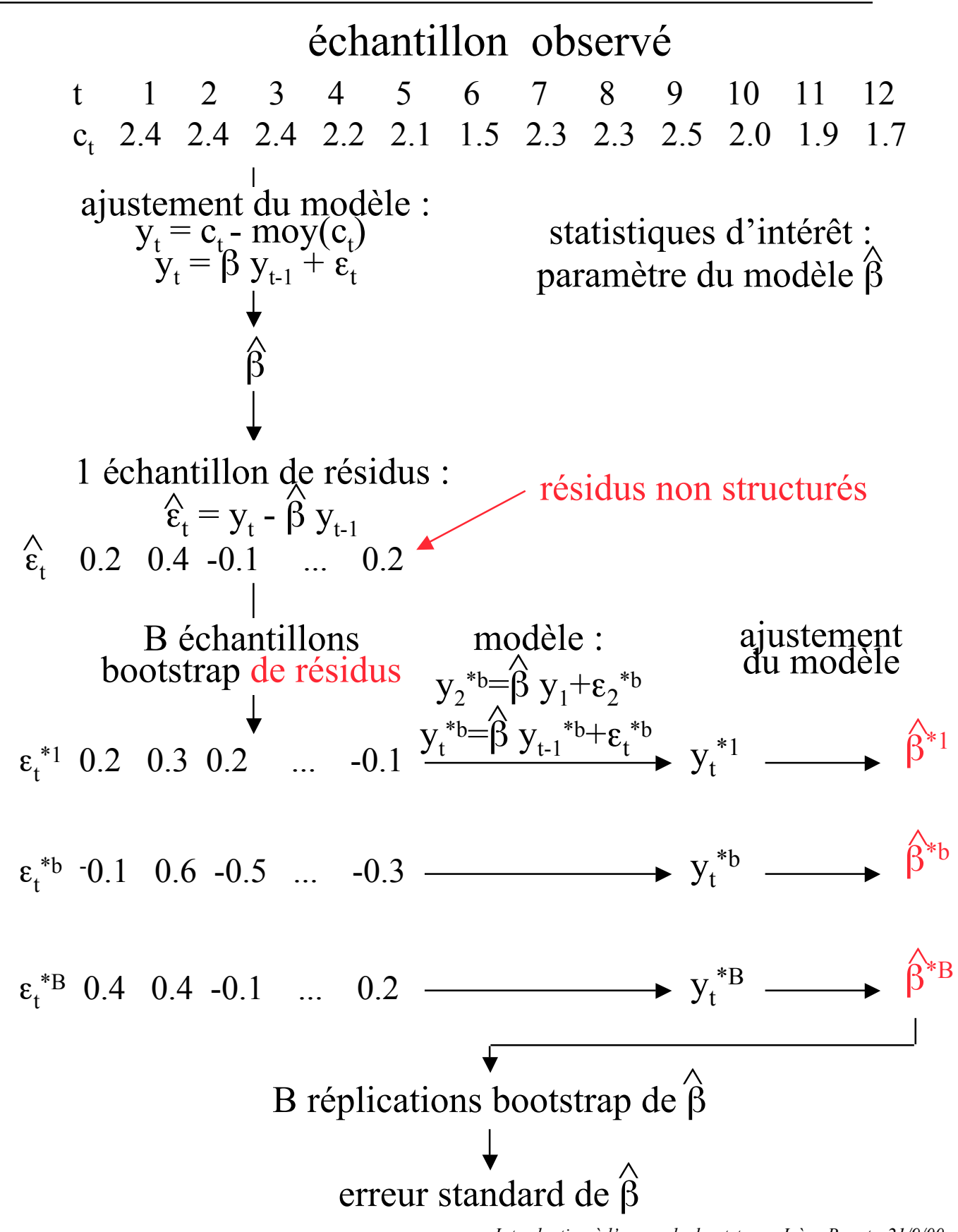

*Introduction à l'approche bootstrap - Irène Buvat - 21/9/00 - 21*

Bootstrap d'une série temporelle : 2ème approche

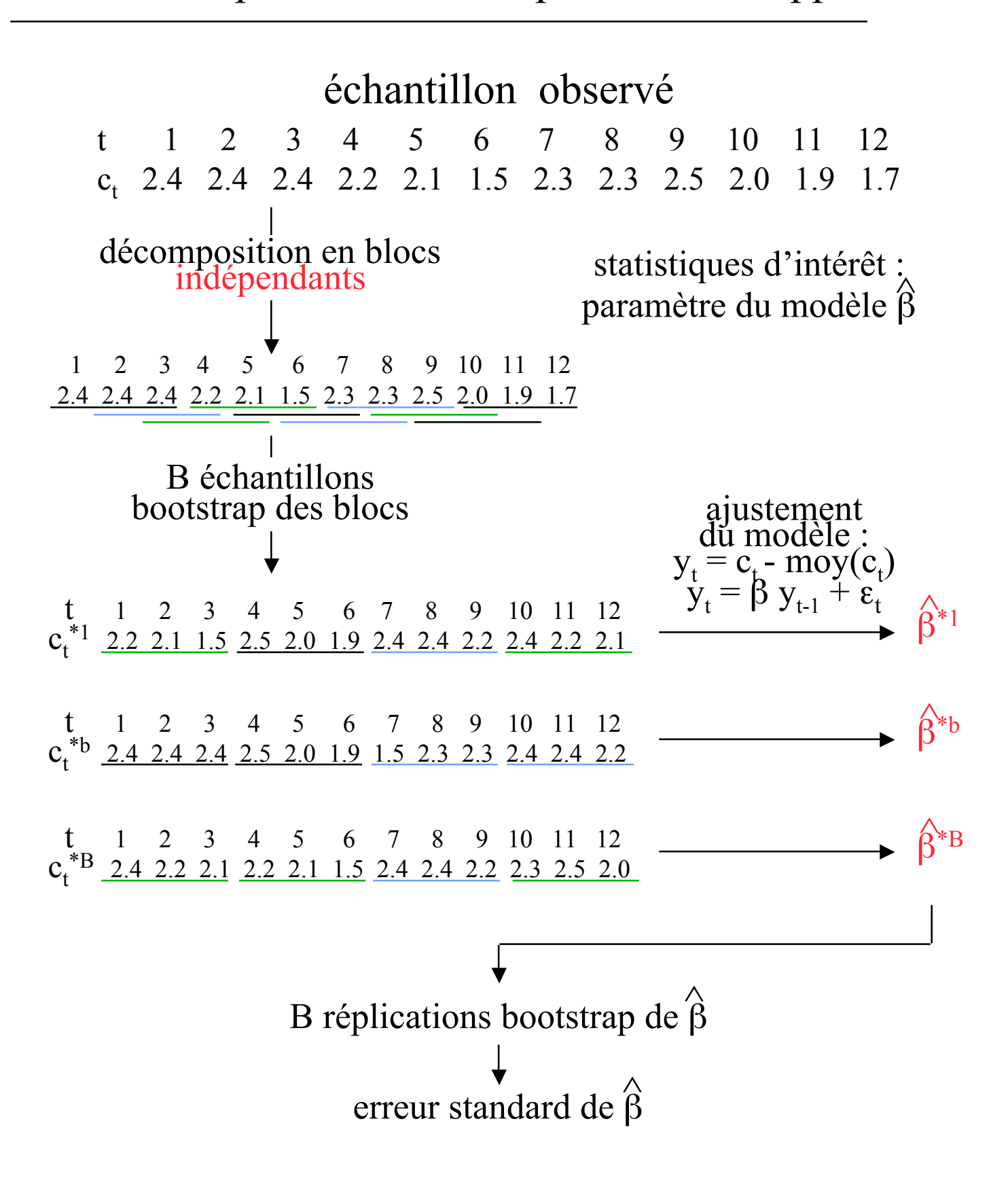

2 possibilités :

• Modèle et bootstrap des résidus

 $\rightarrow$  modèle tel que les résidus soient non structurés

 $\rightarrow$  bootstrap des résidus

 $\rightarrow$  reconstitution de données structurées bootstrap à partir du modèle et des réplications bootstrap des résidus

Â estimation de la statistique d'intérêt sur chaque série temporelle bootstrap reconstituée

• Bootstrap par blocs

 $\rightarrow$  décomposition de la série en blocs indépendants

 $\rightarrow$  reconstitution de séries bootstrap en joignant les blocs tirés aléatoirement avec remise

Â estimation de la statistique d'intérêt sur chaque série temporelle bootstrap reconstituée

 $\rightarrow$  moins dépendant d'un modèle, mais problème du choix de la longueur des blocs

Bootstrap pour l'estimation du biais : 1ère approche

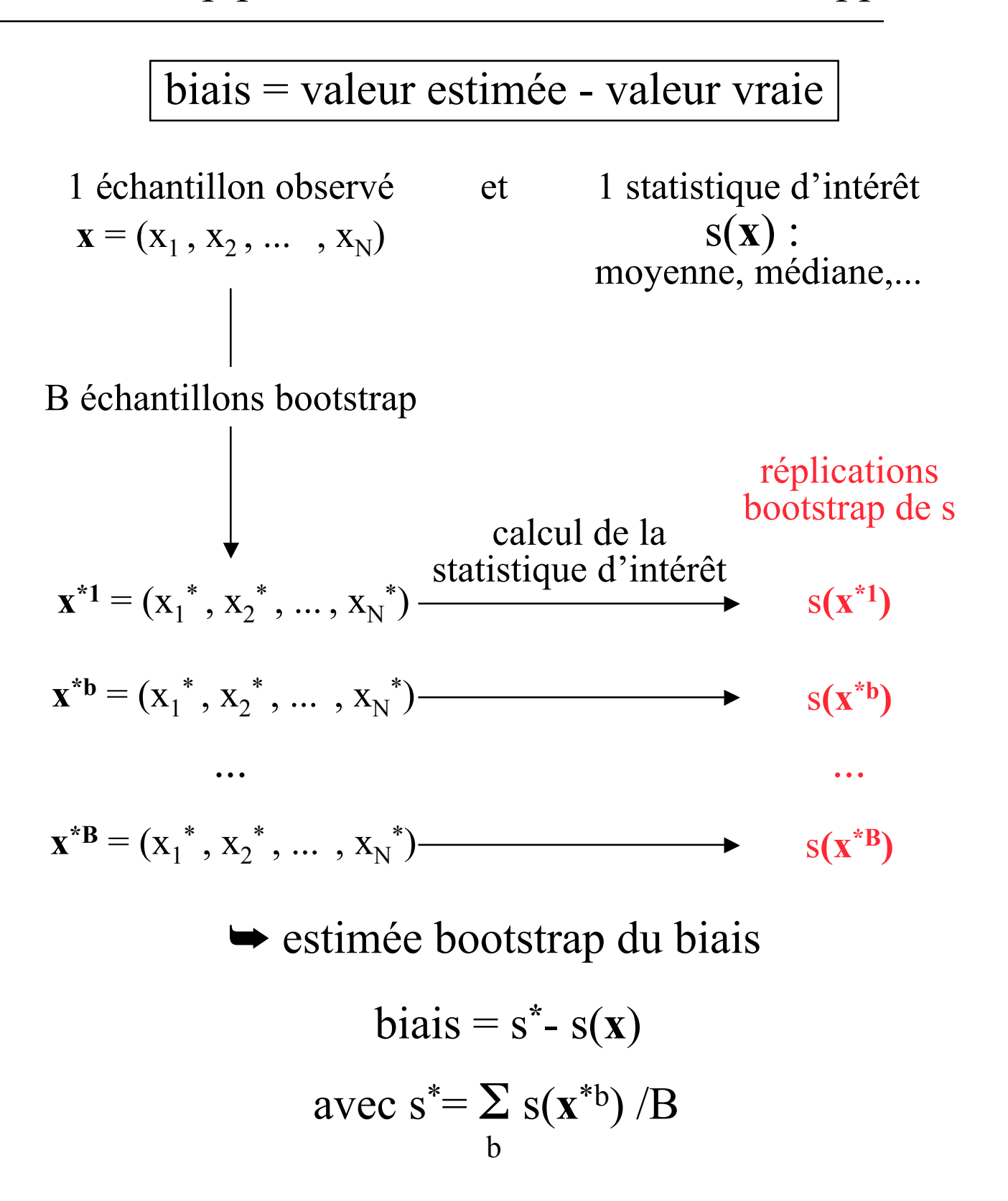

1 échantillon observé  $\mathbf{x} = (x_1, x_2, \dots, x_N)$  $\mathbf{x}^{\ast}$ b =  $(\mathbf{x}_1^{\ast}, \mathbf{x}_2^{\ast}, \dots, \mathbf{x}_N^{\ast})$ 1 échantillon bootstrap 1 échantillon bootstrap **x**\*b ¤ 1 vecteur de rééchantillonnage **P**\*b  $P_j^*{}^b = #(x_j^* = x_j)/N \quad j=1,...,N$ 

= nb d'occurrences de x<sub>j</sub> dans l'échantillon bootstrap

Exemple :

$$
\mathbf{x} = (x_1, x_2, x_3, x_4, x_5, x_6, x_7, x_8)
$$
  
\n
$$
\mathbf{x}^{*1} = (x_3, x_2, x_7, x_7, x_4, x_3, x_3, x_7)
$$
  
\n
$$
\mathbf{P}^{*1} = (0, 1/7, 3/7, 1/7, 0, 0, 3/7, 0)
$$

1 réplication bootstrap de la statistique s(**x**\*b) ¤ 1 fonction S(**P**\*b) du vecteur de rééchantillonnage **P**\*b

Exemple :

$$
s(\mathbf{x}^*) = \text{moyenne de l'échantillon} = \sum_{j} \mathbf{x}_j^* b / N
$$
  
\n
$$
\Leftrightarrow S(\mathbf{P}^*) = \sum_{j} \mathbf{x}_j \mathbf{P}_j^* b
$$

Bootstrap pour l'estimation du biais : 2ème approche

![](_page_25_Figure_1.jpeg)

échantillon observé

**x** = (26, 27, 29, 36, 35, 33, 35, 24, 31, 34, 42, 28, 35, 35, 27) statistique d'intérêt : moyenne m = 31.80 valeur vraie = 30

![](_page_26_Figure_3.jpeg)

 $\rightarrow$  convergence des deux approches  $\rightarrow$  convergence beaucoup plus rapide de la  $2^{\text{eme}}$  approche Â à la convergence, possible écart par rapport à la valeur vraie, inhérent à l'estimation à partir d'un échantillon fini

## biais = valeur estimée - valeur vraie

$$
s_{corr} = s(\mathbf{x}) - \text{bias estimate}
$$
  
= 2s(\mathbf{x}) - s^\* \t(1<sup>ère</sup> approache)  
= s(\mathbf{x}) - s^\* + S(\mathbf{P}^\*) \t(2<sup>ère</sup> approache)

#### **ATTENTION**

Â l'estimation corrigée du biais n'est pas s **\***

• la correction de biais peut être dangereuse en pratique car s<sub>corr</sub> peut avoir une grande erreur standard

#### RECOMMANDATIONS

 $\rightarrow$  si biais faible par rapport à l'erreur standard, mieux vaut utiliser  $s(x)$  plutôt que  $s_{corr}$ 

 $\rightarrow$  si biais grand par rapport à l'erreur standard, s(**x**) n'est probablement pas une bonne approximation de la statistique d'intérêt pour la population

# Bootstrap ou Jackknife ?

![](_page_28_Picture_1.jpeg)

![](_page_28_Picture_2.jpeg)

1 échantillon observé de N valeurs  $\mathbf{x} = (x_1, x_2, x_3, \dots, x_i \dots, x_N)$  $\mathbf{x} = (50, 53, 58, 80, 75, 69, 77, 44, 63, 73)$ échantillon jackknife x<sub>i</sub>•: échantillon original sans l'observation i  $\mathbf{x}_i^{\bullet} = (x_1, x_2, x_3, \dots, x_{i-1}, x_{i+1}, \dots, x_N)$  $\mathbf{x}_3^{\bullet} = (50, 53, 80, 75, 69, 77, 44, 63, 73)$ 

• à partir d'un échantillon observé contenant N valeurs  $\rightarrow$  N échantillons jackknife seulement

Estimation jackknife de l'erreur standard et du biais

- Statistique d'intérêt s
- Estimation jackknife de l'erreur standard de s

$$
SE_{jackknife}(s) = \sqrt{\frac{N-1}{N} \sum_{i} [s(x_i^{\bullet}) - s^{\bullet}]^2}
$$
  
avec 
$$
s^{\bullet} = \sum_{i} s(x_i^{\bullet})/N
$$

à comparer à :

$$
SE_{bootstrap}(s) = \sqrt{\frac{\sum_{b} [s(x^{*b}) - s^{*}]^{2}}{B-1}}
$$

 $\rightarrow$  facteur d'inflation (N-1)/N requis car les échantillons jackknife sont moins dissemblables de l'échantillon initial que les échantillons bootstrap

• Estimation jackknife du biais

bias<sub>jackknife</sub>(s) = (N-1) 
$$
[s^{\bullet} - s(x)]
$$

- Travaux jackknife préalables aux travaux bootstrap
- Jackknife = approximation du bootstrap
- statistique linéaire  $s(x)$  = constante +  $\sum$  fonction(x<sub>i</sub>)

**►** pas de perte d'information par l'approche

jackknife

- statistique non linéaire s(**x**)

- $\rightarrow$  perte d'informations par l'approche jackknife
- $\rightarrow$  jackknife = approximation linéaire du bootstrap
- Jackknife = moins efficace que le bootstrap en général  $\rightarrow$  écart entre estimées bootstrap et jackknife fonction de l'écart de la statistique d'intérêt à la linéarité

• Echec du jackknife si la statistique d'intérêt n'est pas une fonction différentiable de **x** (par exemple, médiane)

RECOMMANDATION :  $\rightarrow$  préférer l'approche bootstrap !

![](_page_31_Picture_12.jpeg)

Bootstrap et estimation d'intervalles de confiance

$$
Prob\ (\ s\in [s_1\ ;\ s_2]\ )=1-2\alpha
$$

• Plusieurs approches possibles :

- construction de tables bootstrap

 $\rightarrow$  non recommandée pour les problèmes non paramétriques

> - utilisation des percentiles bootstrap → juste au premier ordre : prob(s  $\langle s_1 \rangle = \alpha + c_1 / \sqrt{N}$  et prob(s  $\langle s_2 \rangle = \alpha c_2 / \sqrt{N}$

> - méthode  $BC_a$ : Bias-Corrected and accelerated  $\rightarrow$  juste au second ordre :  $prob(s \le s_1) = \alpha + c_1 / N$  et  $prob(s > s_2) = \alpha c_2 / N$  $\rightarrow$  plus qu'un avantage théorique

 $\rightarrow$  méthode recommandée

![](_page_32_Figure_8.jpeg)

![](_page_33_Figure_1.jpeg)

- Classement des B valeurs de s(**x**\*b) par ordre croissant
- Intervalle de confiance  $[s_1; s_2]$  couvrant 1-2 $\alpha$ , i.e., Prob(s $\in$ [s<sub>1</sub>;s<sub>2</sub>])=1-2 $\alpha$

intervalle contenant  $100^*$  (1-2 $\alpha$ )% des valeurs avec :  $s_1 = 100 \alpha^{i\text{eme}}$  percentile des  $s(x^{*b})$  calculés, i.e., B.a<sup>ième</sup> valeur de la liste classée par ordre croissant  $s_2 = 100$ .(1- $\alpha$ )<sup>ième</sup> percentile des s( $\mathbf{x}^{*b}$ ) calculés, i.e.,

 $B(1-\alpha)$ <sup>ième</sup> valeur de la liste classée par ordre croissant

• Exemple :

 $B = 2000$  et  $\alpha = 5\%$  $s_1 = 100$ <sup>ème</sup> valeur de la liste classée  $s_2$  = 1900<sup>ème</sup> valeur de la liste classée

$$
Prob\; (\; s \in [s_1\; ; \, s_2] \;\; ) = 1 - 2\alpha
$$

• Bornes  $s_1$  et  $s_2$  également exprimées à partir des percentiles de la distribution bootstrap

• Bornes  $s_1$  et  $s_2$  différentes de celles de la méthode des percentiles :

 $s_1 = 100 \cdot \alpha_1^{i\text{eme}}$  percentile des s( $\mathbf{x}^{*b}$ ) calculés, i.e.,  $B.\alpha_1$ <sup>ième</sup> valeur de la liste classée par ordre croissant

 $s_2 = 100 \cdot \alpha_2$ <sup>ième</sup> percentile des s( $\mathbf{x}^*$ b) calculés, i.e.,  $B.\alpha_2$ <sup>ième</sup> valeur de la liste classée par ordre croissant avec :

$$
\alpha_{1} = \Phi \left( z_{0} + \frac{z_{0} + z^{(\alpha)}}{1 - a (z_{0} + z^{(\alpha)})} \right)
$$

$$
\alpha_{2} = \Phi \left( z_{0} + \frac{z_{0} + z^{(1-\alpha)}}{1 - a (z_{0} + z^{(1-\alpha)})} \right)
$$

où :  $\Phi$  est la fonction de distribution cumulée de la loi normale centrée réduite, e.g.,  $\Phi(1.645) = 0.95$ 

 $z^{(\alpha)}$  est le 100.  $\alpha^{i\text{eme}}$  percentile de la loi normale centrée réduite, e.g.,  $z^{(0.95)} = 1.645$ 

 $z_0 = \Phi^{-1}$  [ (nb de valeurs  $s(x^{*b}) < s(x)/B$ ]

 $\Phi^{-1}$  est l'inverse de la fonction de distribution cumulée de la loi normale centrée réduite, e.g.,  $\Phi^{-1}(0.95)$  =1.645

$$
a_0 = \frac{\sum_{i} [s \cdot s(\mathbf{x}_i \cdot \mathbf{S})]^3}{6 \{\sum_{i} [s \cdot s(\mathbf{x}_i \cdot \mathbf{S})]^2\}^{3/2}}
$$

## Nombre d'échantillons bootstrap nécessaires

#### **ATTENTION**

 $\rightarrow$  plus de 1000 échantillons bootstrap sont nécessaires pour une estimation robuste des intervalles de confiance

![](_page_35_Picture_3.jpeg)

*Introduction à l'approche bootstrap - Irène Buvat - 21/9/00 - 36*

• Les 2 échantillons observés émanent t-il de la même distribution de probabilité ?

• Les moyennes des deux populations sousjacentes à deux échantillons observés sont-elles identiques ?

• La moyenne des observations est-elle significativement différente d'une valeur théorique ?

> • l'approche bootstrap peut répondre !

Niveau de signification atteint = Achieved Significance Level ASL

Probabilité d'observer une valeur de test au moins aussi grande que la valeur observée quand l'hypothèse H0 est vraie

$$
ASL = Prob_{H0}(t^* \geq t_{obs})
$$

• Plus ASL est faible, plus il y a d'évidence pour rejeter H0

• Si ASL  $< \alpha$ , rejeter H0

• La valeur  $t_{obs}$  est fixe et correspond à la valeur de test calculée à partir de ou des échantillons effectivement observés

• La valeur t\* correspond à la valeur de test sous l'hypothèse H0, estimé par le bootstrap

- Nécessité de définir 2 quantités :
	- $\rightarrow$  une statistique de test t
	- $\blacktriangleright$  la distribution des données F<sub>0</sub> sous
	- l'hypothèse H0

• Générer B échantillons bootstrap de t(x\*) à partir de la distribution  $F_0$ 

- Calculer le niveau de signification atteint par ASL = (nb de valeurs  $t(\mathbf{x}^*b) \ge t_{obs}$ )/B
- Si ASL  $< \alpha$ , rejeter H0

2 échantillons observés  $y = (y_1, y_2, \dots, y_N), \text{ moy}(y) = \sum_i y_i/N$  $z = (z_1, z_2, \dots, z_M)$ , moy(**z**) =  $\sum_i z_i /M$ 

Les 2 échantillons **y** et **z** observés émanent t-il de la même distribution de probabilité  $F_0$  ? H0 : y et z sont des échantillons issus d'une même population de distribution  $F_0$ 

• Former  $\mathbf{x} = (\mathbf{y}, \mathbf{z})$ 

• Tirer B échantillons bootstrap de taille N+M à partir de **x**. Pour chaque échantillon, les N premières observations sont notées **y**\*b et les M suivantes **z**\*b .

- Pour chaque échantillon bootstrap, calculer :  $t(x^{*b}) = moy(y^{*b}) - moy(z^{*b})$ avec moy( $y^{*b}$ ) =  $\Sigma_i y_i^{*b}$  /N et moy( $z^{*b}$ ) =  $\Sigma_i z_i^{*b}$  /M
- Calculer le niveau de signification atteint par ASL = (nb de valeurs  $t(x^{*b}) \ge t_{obs}$ )/B où  $t_{obs} = moy(y) - moy(z)$
- Si ASL  $< \alpha$ , rejeter H0

Rq : une autre statistique de test peut être utilisée à la place de t(**x**\*b ) = moy(**y**\*b)-moy (**z**\*b), par exemple une statistique de Student

2 échantillons observés  
\n
$$
\mathbf{y} = (y_1, y_2, \dots, y_N), \text{mov}(\mathbf{y}) = \Sigma_i y_i / N
$$
\n
$$
\mathbf{z} = (z_1, z_2, \dots, z_M), \text{mov}(\mathbf{z}) = \Sigma_i z_i / M
$$

Les 2 échantillons **y** et **z** observés émanent t-il de populations présentant la même moyenne ?

$$
H0: moy(y) = moy(z)
$$

- Former  $\mathbf{x} = (\mathbf{y}, \mathbf{z})$  et calculer moy( $\mathbf{x}$ ) =  $\Sigma_i$  y<sub>i</sub>/N
- Calculer  $y' = y_i moy(y) + moy(x)$ et  $z'_i = z_i - moy(z) + moy(x)$

• Tirer B échantillons bootstrap **y**\*b de taille N à partir de **y'** , B échantillons bootstrap **z**\*b de taille M à partir de **z'**. En déduire B vecteurs  $\mathbf{x}^{*b} = (\mathbf{y}^{*b}, \mathbf{z}^{*b})$ 

• Pour chaque échantillon bootstrap, calculer :

$$
t(\mathbf{x}^{*b}) = \frac{moy(\mathbf{y}^{*b}) - moy(\mathbf{z}^{*b})}{\sqrt{G_y^{2*b}/N + G_z^{2*b}/M}}
$$
 avec  
\n
$$
moy(\mathbf{y}^{*b}) = \sum_i y_i^{*b}/N
$$
 et  $moy(\mathbf{z}^{*b}) = \sum_i z_i^{*b}/M$   
\n
$$
\sigma_y^{2*b} = \sum_i (y_i^{*b} - moy(\mathbf{y}^{*b}))^{2}/(N-1)
$$
  
\n
$$
\sigma_z^{2*b} = \sum_i (z_i^{*b} - moy(\mathbf{z}^{*b}))^{2}/(M-1)
$$

*Introduction à l'approche bootstrap - Irène Buvat - 21/9/00 - 41* • Calculer le niveau de signification atteint par ASL = (nb de valeurs  $t(\mathbf{x}^{*b}) \ge t_{obs}$ )/B où  $t_{obs}$  =  $moy(y)$  -  $moy(z)$  $\sigma_y^2/N + \sigma_z^2/M$ 

1 échantillon observé  $\mathbf{x} = (x_1, x_2, \dots, x_N), \text{ moy}(\mathbf{x}) = \sum_i x_i / N$ 

La moyenne de l'échantillon observé vaut-elle  $\mu$  ?  $H0 : moy(x) = \mu$ 

- Tirer B échantillons bootstrap **x**\*b de taille N à partir de **x**
- Pour chaque échantillon bootstrap, calculer :

$$
t(\mathbf{x}^{*b}) = \frac{moy(\mathbf{x}^{*b}) - moy(\mathbf{x})}{\sqrt{\sigma^{2*b}/N}}
$$

avec

\n
$$
\text{mov}(\mathbf{x}^{\ast b}) = \sum_{i} x_{i}^{\ast b} / N
$$
\n
$$
\sigma^{2^{\ast b}} = \sum_{i} (x_{i}^{\ast b} - m \text{ov}(\mathbf{x}^{\ast b}))^{2} / (N-1)
$$

• Calculer le niveau de signification atteint par ASL = (nb de valeurs  $t(\mathbf{x}^*$ <sup>b</sup>)  $\geq t_{obs}$ )/B

$$
\text{ou } t_{\text{obs}} = \frac{\text{mov}(\mathbf{x}) - \mu}{\sqrt{\sigma^2/N}}
$$

• Si ASL  $< \alpha$ , rejeter H0

Bootstrap paramétrique

![](_page_42_Figure_1.jpeg)

• Bootstrap non paramétrique

• aucune hypothèse de loi de la population sous-

- jacente nécessaire
- Bootstrap paramétrique
	- $\rightarrow$  moins biaisé que les expressions analytiques
	- $\rightarrow$  fournit des solutions aux problèmes pour lesquels
	- il n'existe pas de formule analytique

• Bootstrap = méthode d'inférence statistique adaptée au contexte non paramétrique

• 1 seul échantillon d'observations nécessaire

• Permet d'estimer la distribution sous-jacente à une population

• Permet d'associer des erreurs standard à virtuellement n'importe quelle statistique :

- $\rightarrow$  moyenne, médiane
- $\rightarrow$  coefficient de corrélation

Â paramètres issus d'une modélisation des données

 $\rightarrow$  analyse multidimensionnelle (ACP)

• Permet d'étudier le biais associé à une statistique calculée à partir d'un seul échantillon

• Permet de calculer des intervalles de confiance et de réaliser des tests d'hypothèse

• Estimateurs bootstrap = estimateurs non biaisés

• Estimation de la puissance d'un test à partir du bootstrap

- Erreurs associées aux estimations bootstrap
- Prédiction d'erreurs par l'approche bootstrap
- Bootstrap et images :

 $\rightarrow$  détermination des propriétés statistiques (e.g., variance) d'images issues de traitements

Monographs on Statistics and Applied Probability 57

An Introduction to the Bootstrap

Bradley Efron Robert J. Tibshirani

## Chapman & Hall

1993